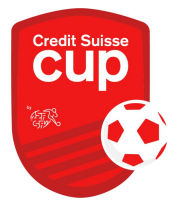

# CS Cup 1.5.

## Organisateur:

Date: 01.05.2024, Début: 13:00

Lieu d'événement: Bühler, 9055

Durée du match en phase de poules: 14 minutes Durée du match en phase finale: 14 minutes Mode de classement: Points - Différence de buts - Nombre de buts - Confrontation directe

#### Participants

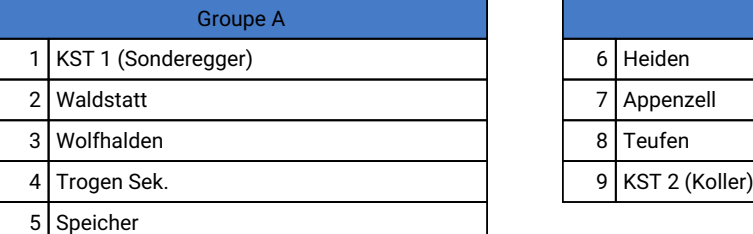

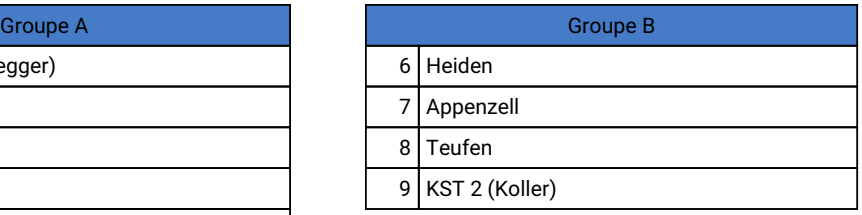

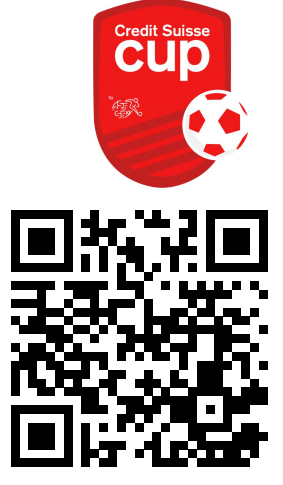

Résultats en direct

### Tour préliminaire

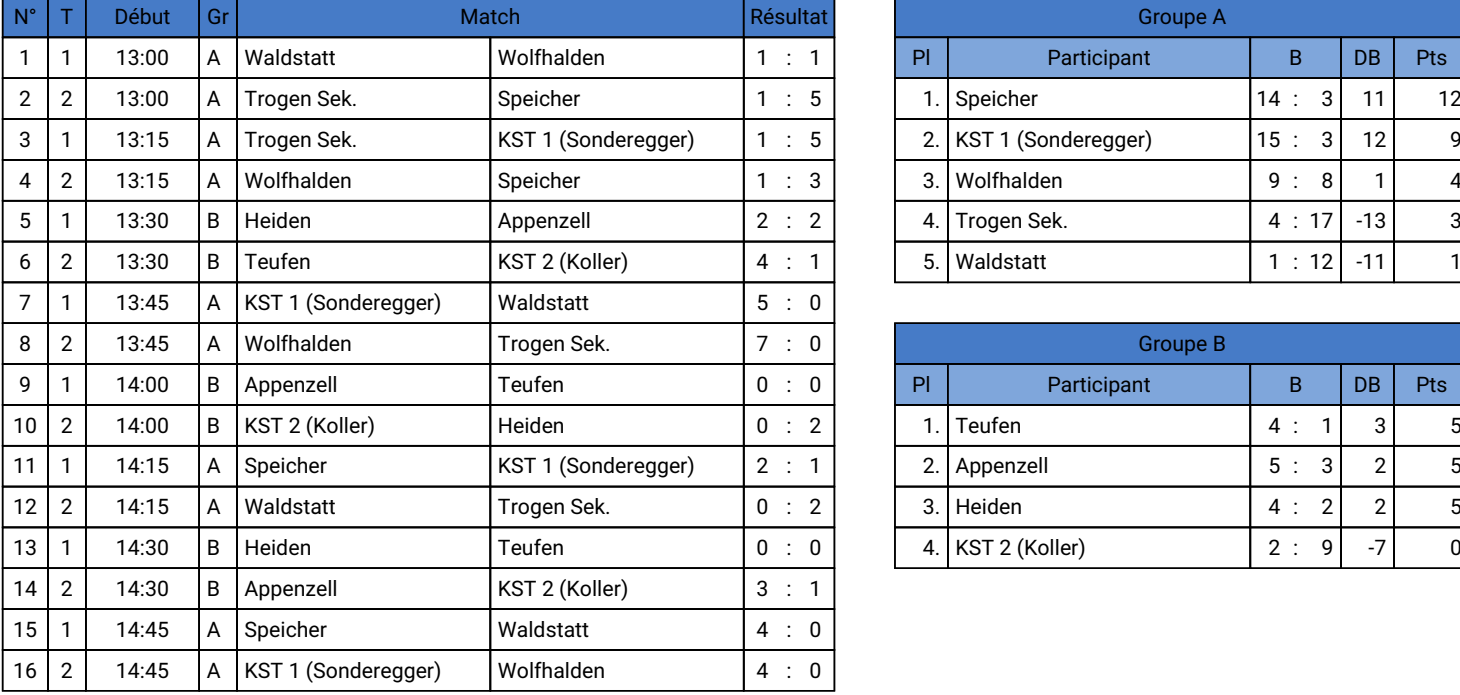

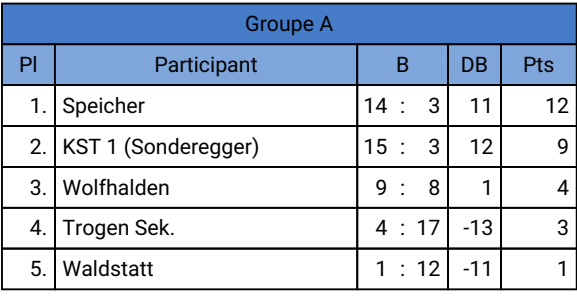

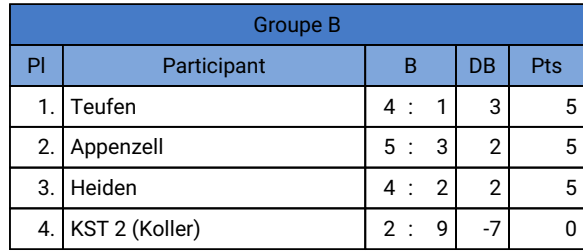

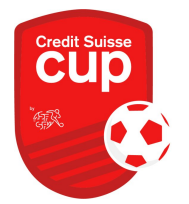

CS Cup 1.5.

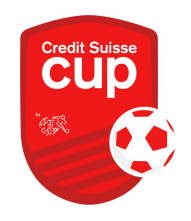

#### Phase finale **Phase finale** Phase finale **Phase finale**

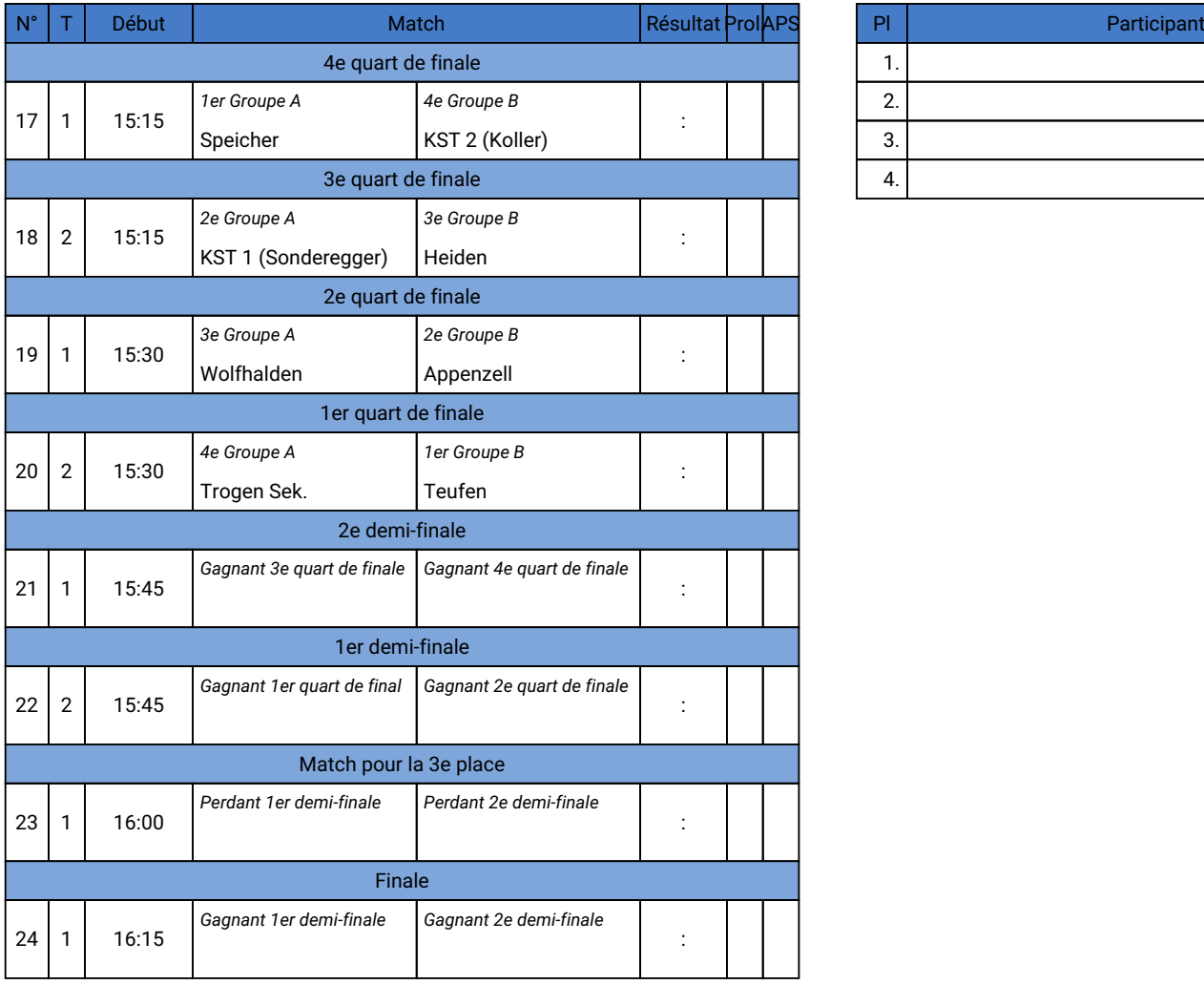

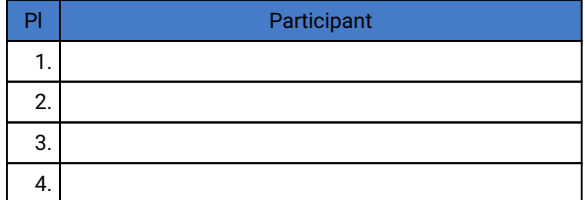